# **Повторим ЭЛЕКТРОТЕХНИКУ**

Доступ к Интернет-тренажеру на сайте [www.i-exam.ru.](http://www.i-exam.ru/) Ключ доступа **208928tt524**

## **Выбираете в параметрах тестирования**

- 1. режим «Самоконтроль»
- 2. Стандарт «ГОС-2»
- 3. Специальность «260601,65 Машины и аппараты пищевых производств» –для группы МА-4 Специальность «260602,65 – Пищевая инженерия малых предприятий» –для группы ПИ-4
- 4. Дисциплина «Электротехника и электроника»

### *Дидактическая единица 1***. «Основные понятия и законы электрических и магнитных цепей, физические основы»**

- **1. Физические основы электротехники**
- **2. Элементы электрических цепей**
- **3. Топологические понятия**
- **4. Основные законы электрических цепей**

## **Примеры тестовых заданий по теме «Основные понятия и законы электрических и магнитных цепей, физические основы »**

### **1. Физические основы электротехники**

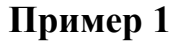

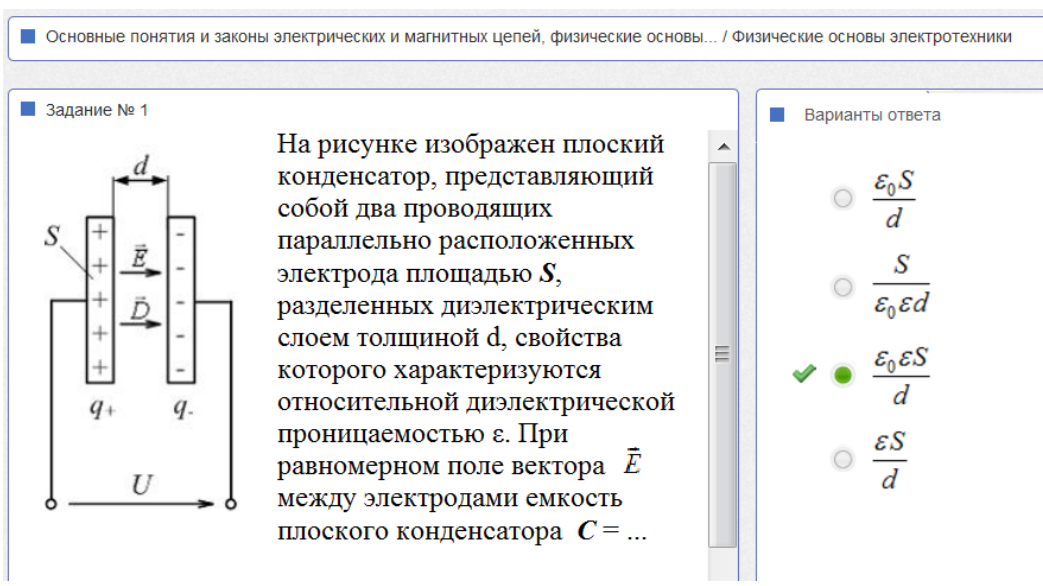

### *Пояснения к решению*

S

Емкость плоского конденсатора:

$$
C = \frac{\varepsilon \varepsilon_0}{d}
$$

 $\Box$  Задание № 1

Нелинейному индуктивному элементу соответствует характеристика ...

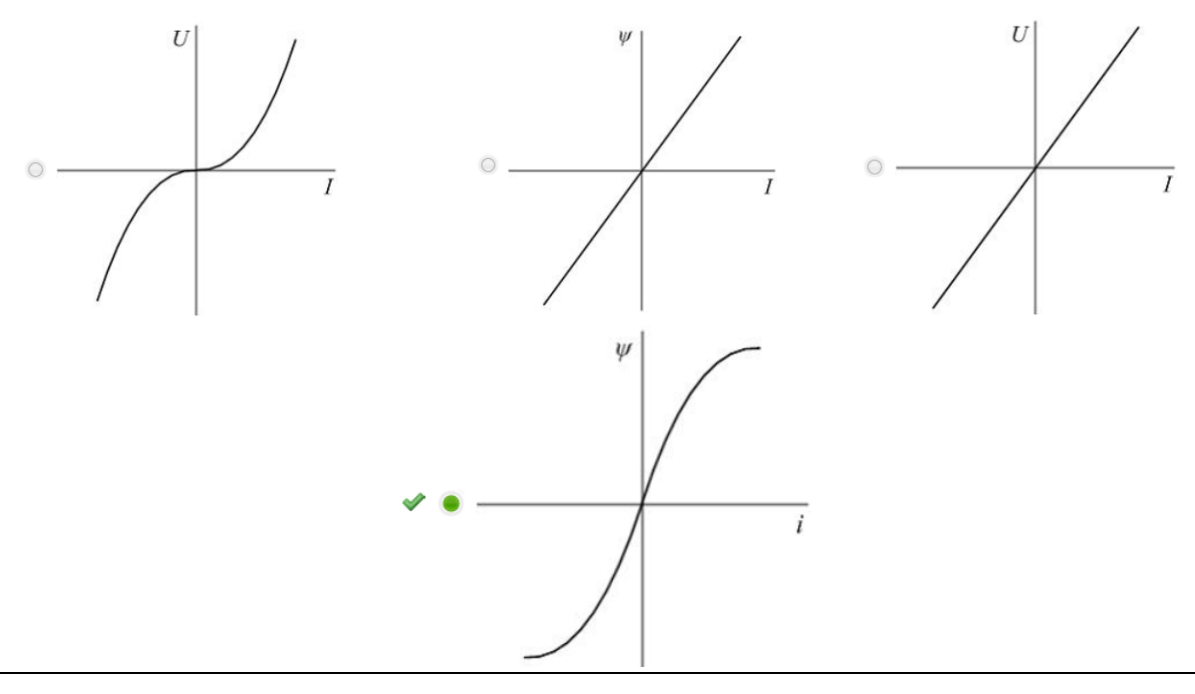

*Пояснения к решению*

Для линейного индуктивного элемента индуктивность *L* = const, соответственно его вебер-амперная характеристика линейна:

 $\Psi = I \cdot I$ 

Для **НЕлинейного** индуктивного элемента индуктивность *L* **≠ const**, соответственно его вебер-амперная характеристика **НЕлинейна**

**Пример 3**

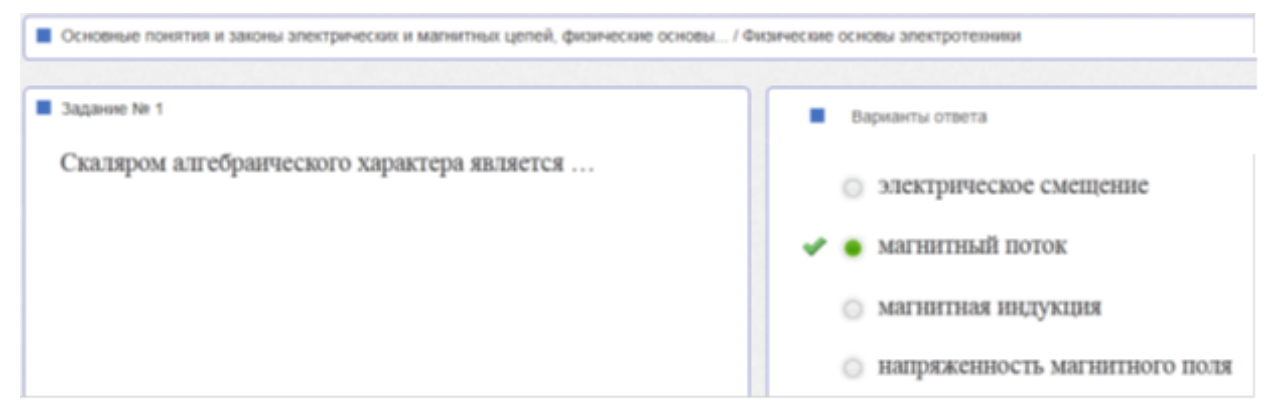

Выбираем второй вариант ответа. Магнитный поток – скалярная величина, характеризующая поток вектора магнитной индукции через поверхность S

$$
\Phi = \int \vec{B} d\vec{S}
$$

Прокомментируем остальные варианты ответа:

• в первом варианте ответа названа характеристика электрического поля электрическое смещение (электрическая индукция) - это векторная величина, учитывающая влияние среды на результирующее электрическое поле в диэлектрике

$$
\vec{D} = \varepsilon \varepsilon_0 \vec{E}
$$

ИЛИ

$$
\vec{D} = \varepsilon_0 \vec{E} + \vec{P}
$$

в третьем варианте ответа названа характеристика магнитного поля магнитная индукция - это векторная величина, учитывающая влияние среды на результирующее магнитное поле

$$
\vec{B} = \mu \mu_0 \vec{H}
$$

в четвертом варианте ответа названа характеристика магнитного поля напряженность магнитного поля - это векторная величина

$$
\vec{H} = \frac{\vec{B}}{\mu \mu_0}
$$

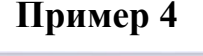

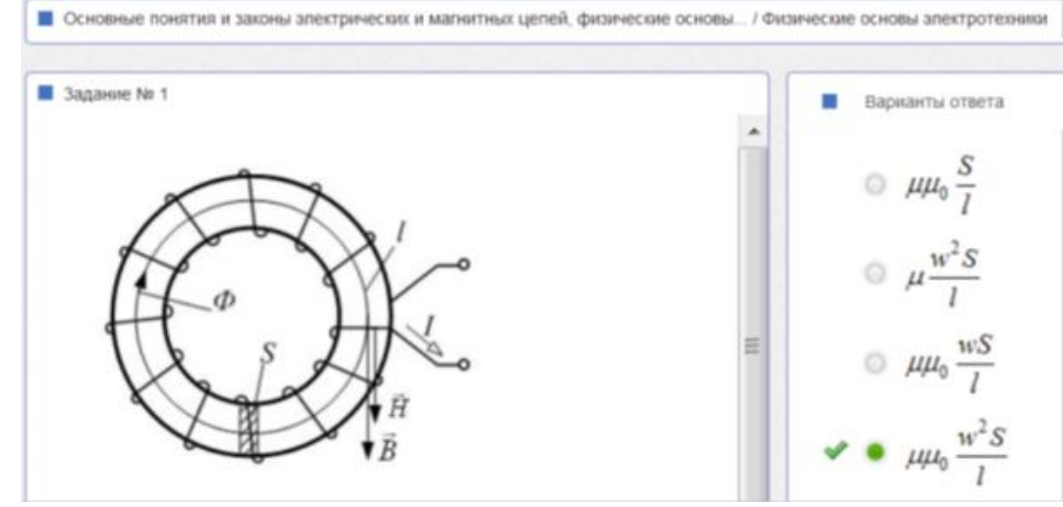

На рисунке изображена индуктивная катушка в виде кольцевого сердечника из материала с относительной магнитной проницаемостью  $\mu$ , на который равномерно намотана катушка с числом витков w, средняя длина сердечника l, его площадь поперечного сечения S. Внутренний и внешний диаметры сердечника значительно превышают размеры поперечного сечения S сердечника. Индуктивность катушки L равна...

#### Пояснения к решению

Потокосцепление катушки

$$
\Psi = w\Phi = LI \qquad \qquad \Rightarrow \qquad L = w\Phi/I.
$$

Магнитный поток  $\Phi = BS = (\mu \mu_0 H)S$ . С учетом этого

$$
L = w(\mu \mu_0 H) S/I
$$

Умножим и числитель, и знаменатель правой части на l:

$$
L = w(\mu \mu_0 H l) S/(Il)
$$

По закону полного тока  $Hl = wI$ , откуда

$$
L = w(\mu \ \mu_0 w I) S/(Il) = \mu \ \mu_0 w^2 S/l
$$

$$
L = \mu \ \mu_0 w^2 S/l
$$
Пример 5

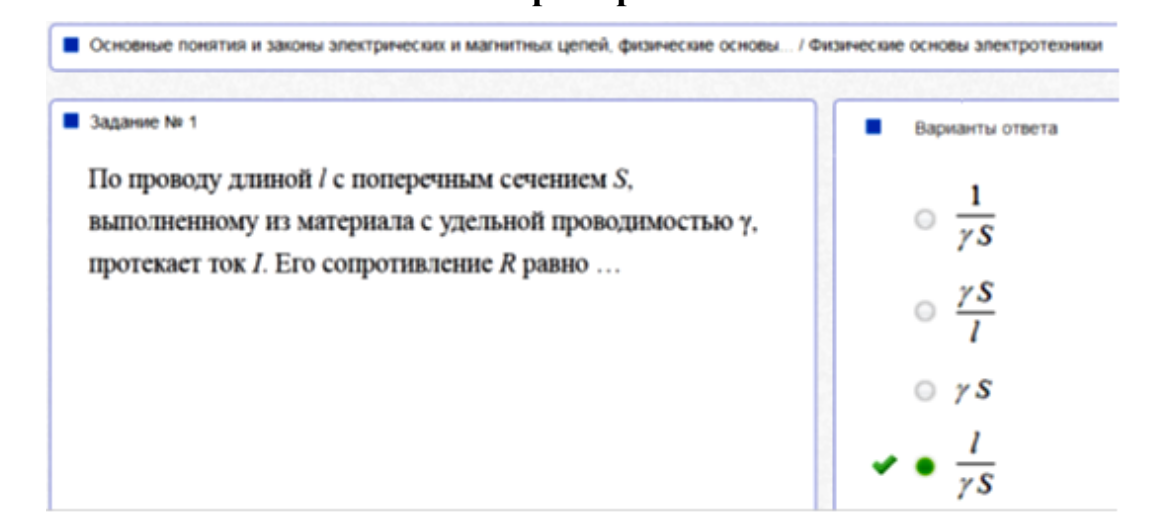

#### Пояснения к решению

Плотность тока в проводе (из закона Ома в дифференциальной форме)  $\vec{l} = \gamma \vec{E}$ 

откуда ток в проводе

$$
I = \int \vec{J} \, d\vec{S} = \gamma \int \vec{E} \, d\vec{S}
$$

Если электрическое поле в проводнике однородное, то напряженность по всему сечению проводника одинакова, с учетом этого

$$
I = \gamma \int \vec{E} \, d\vec{S} = \gamma E S
$$

Напряжение на проводнике

$$
U = El
$$

Электрическое сопротивление провода

$$
R=\frac{U}{I}=\frac{El}{\gamma ES}=\frac{l}{\gamma S}
$$

Шиян А.Ф. Комментарии к некоторым тестовым заданиям по ЭЛЕКТРОТЕХНИКЕ (дидактические единицы 1 и 2) 14.10.2013

 $\Lambda$ 

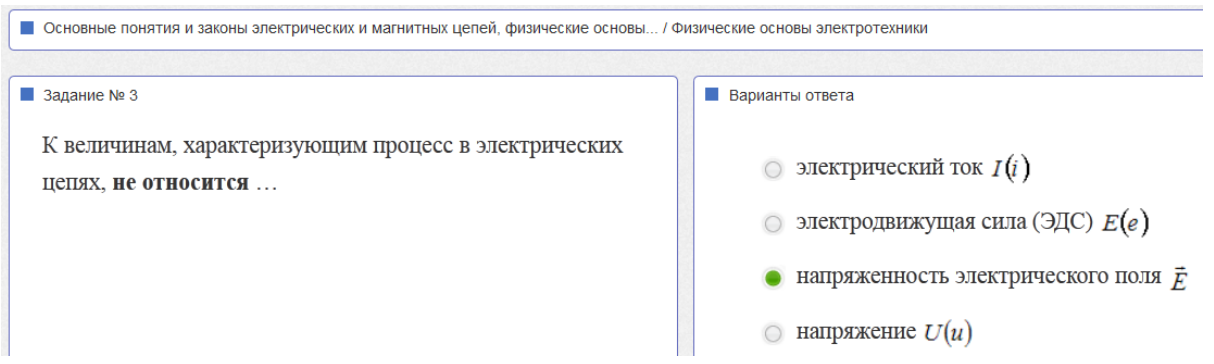

#### *Пояснения к решению*

Математические модели (М. модели), описывающие поведение электрических цепей создаются на основе М. моделей узлов (1-й закон Кирхгофа), М. моделей контуров (2-й закон Кирхгофа), М. моделей ветвей (закон Ома). Параметрами этих М. моделей являются:

- электрический ток
- ЭДС
- Напряжение

*Напряженность электрического поля не используется в вышеперечисленных М. моделях.*

## **Пример 7**

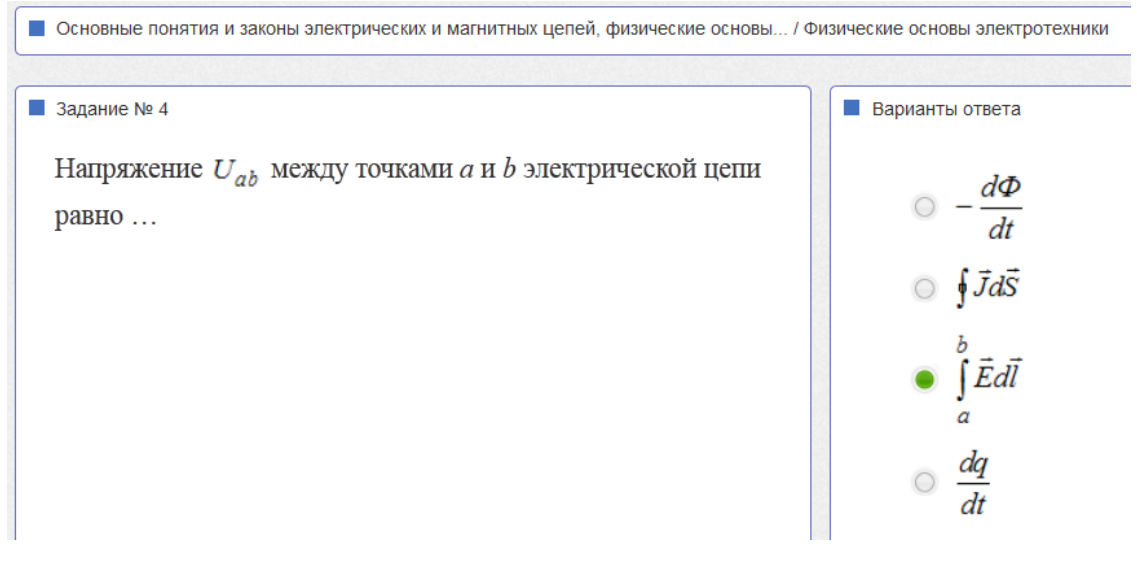

### *Пояснения к решению*

*Напряжение Uab между точками а и b правильно отражено в третьем варианте:*

$$
U_{ab} = \int_{a}^{b} \vec{E} d\vec{l}
$$

Прокомментируем остальные варианты ответа:

в первом варианте ответа приведено выражение для вычисления ЭДС индукции

$$
e = -\frac{d\Phi}{dt}
$$

5

во втором варианте ответа приведено выражение для вычисления электрического тока, протекающего через поперечное сечение проводника

$$
I = \oint \vec{J}d\vec{S}
$$

в четвертом варианте ответа приведено выражение для вычисления тока, протекающего через поперечное сечение проводника

$$
i = \frac{dq}{dt}
$$

#### 2. Элементы электрических цепей

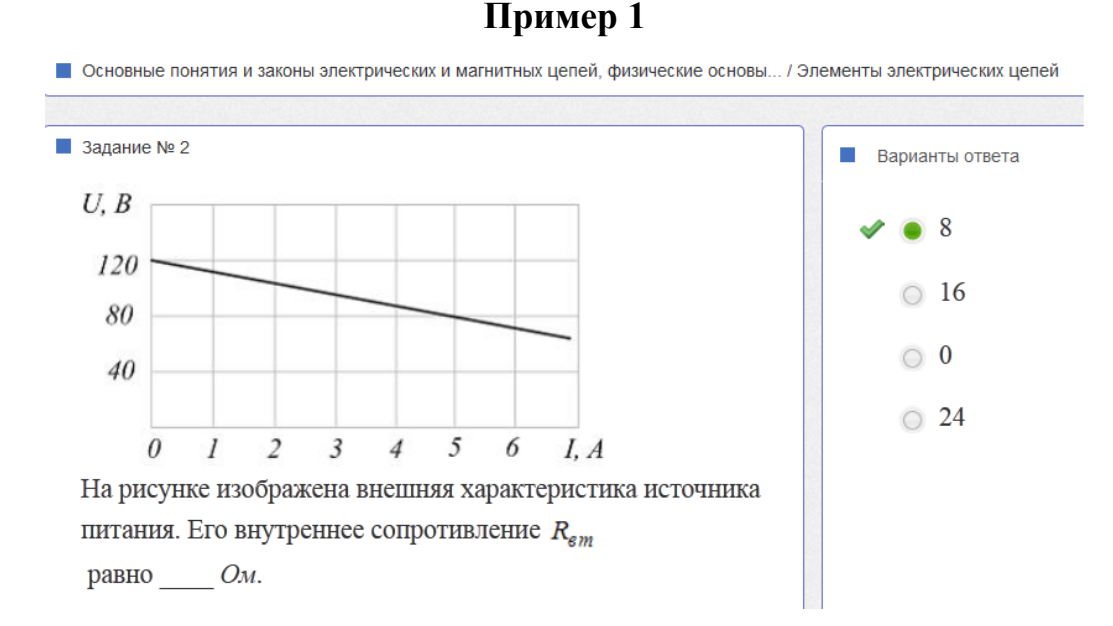

#### Пояснения к решению

Уравнение внешней характеристики источника

 $U = E - IR_{\text{eff}}$ 

При токе нагрузки  $I = 0$ , источник работает в режиме холостого хода, и напряжение на его полюсах  $U_0$  равно ЭДС:

$$
U_0 = E = 120
$$
 B.

C учетом этого  $U = 120 - IR_{\text{eff}}$  $R_{\text{eff}} = (E - U)/I = (120 - U)/I$ Откуда Выберем любую точку внешней характеристики, например,  $U = 80$  В,  $I = 5$  А. и рассчитаем  $R_{\text{em}}$  $R_{\text{em}} = (120 - 80)/5 = 8$  Om

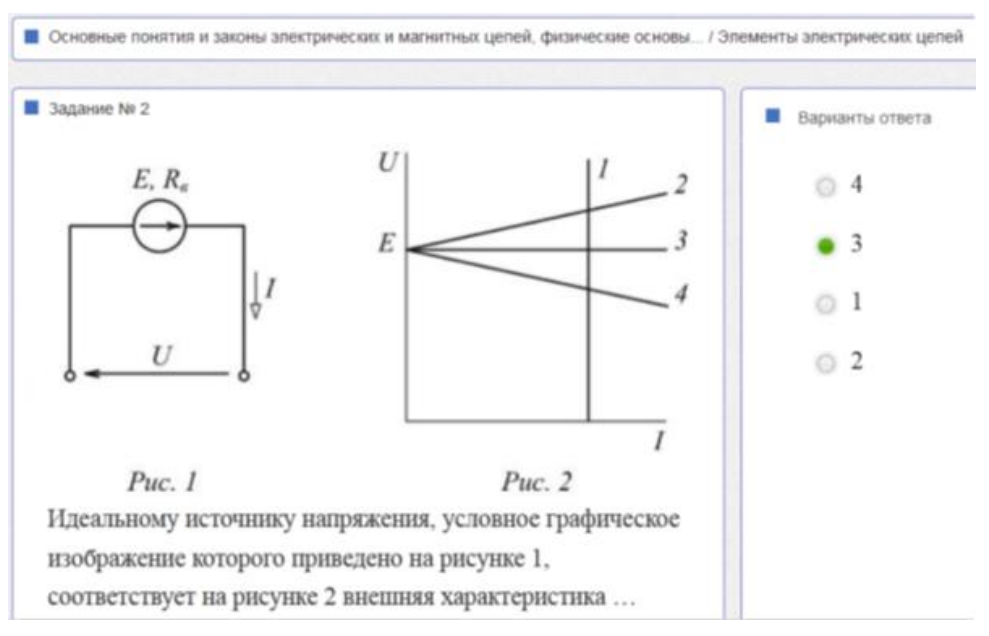

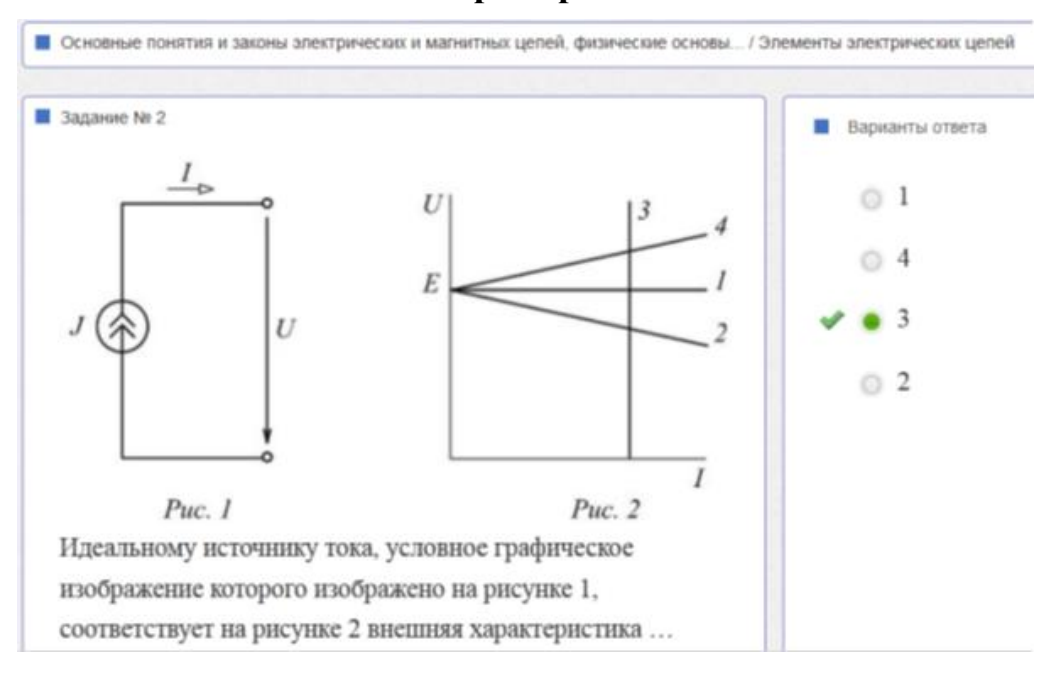

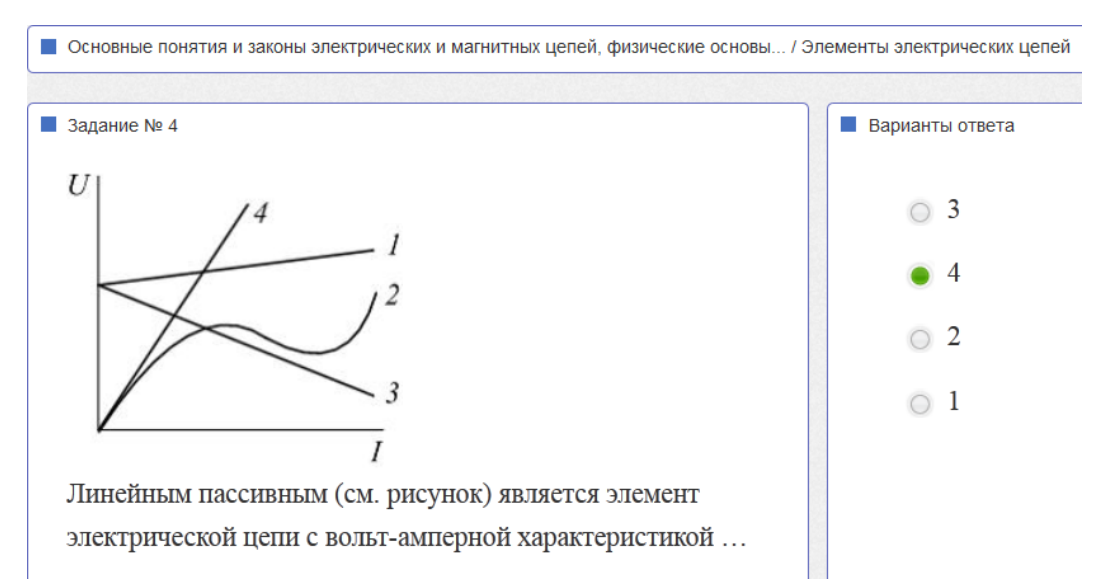

#### **1. Топологические понятия**

**Пример 1**

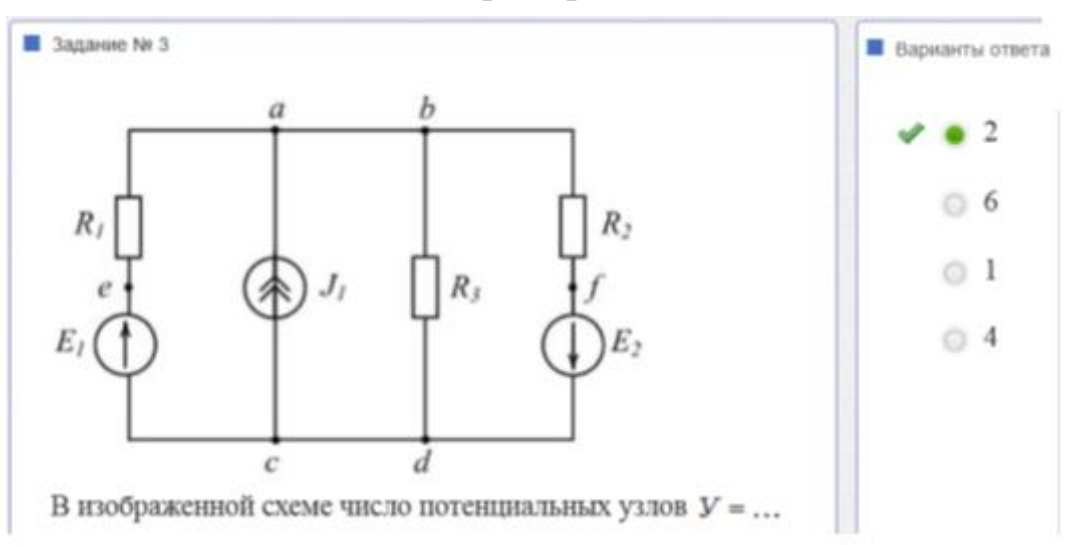

#### *Пояснения к решению*

Узлы *a* и *b* – эквипотенциальные узлы (узлы равного потенциала), следовательно, они представляют один потенциальный узел.

Узлы *c* и *d* – также эквипотенциальные узлы, следовательно, они тоже представляют лишь один потенциальный узел.

С учетом этого число потенциальных узлов У = 2.

8

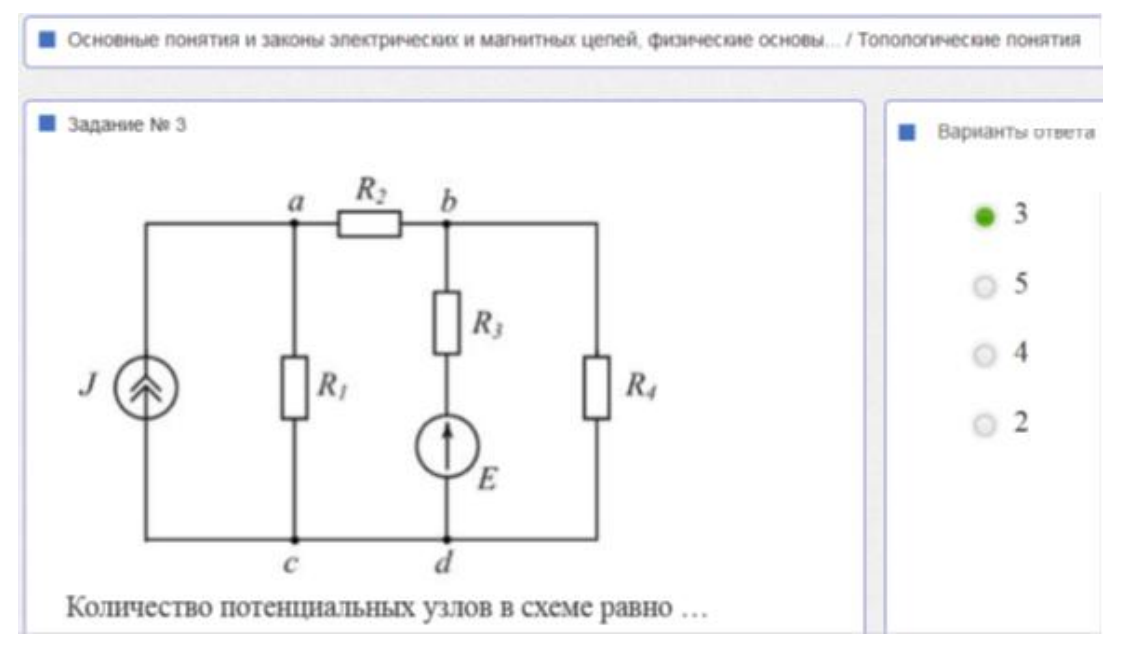

### *Пояснения к решению*

Узлы *c* и *d* – также эквипотенциальные узлы, следовательно, они тоже представляют лишь один потенциальный узел.

С учетом этого число потенциальных узлов У = 3.

**Пример 3**

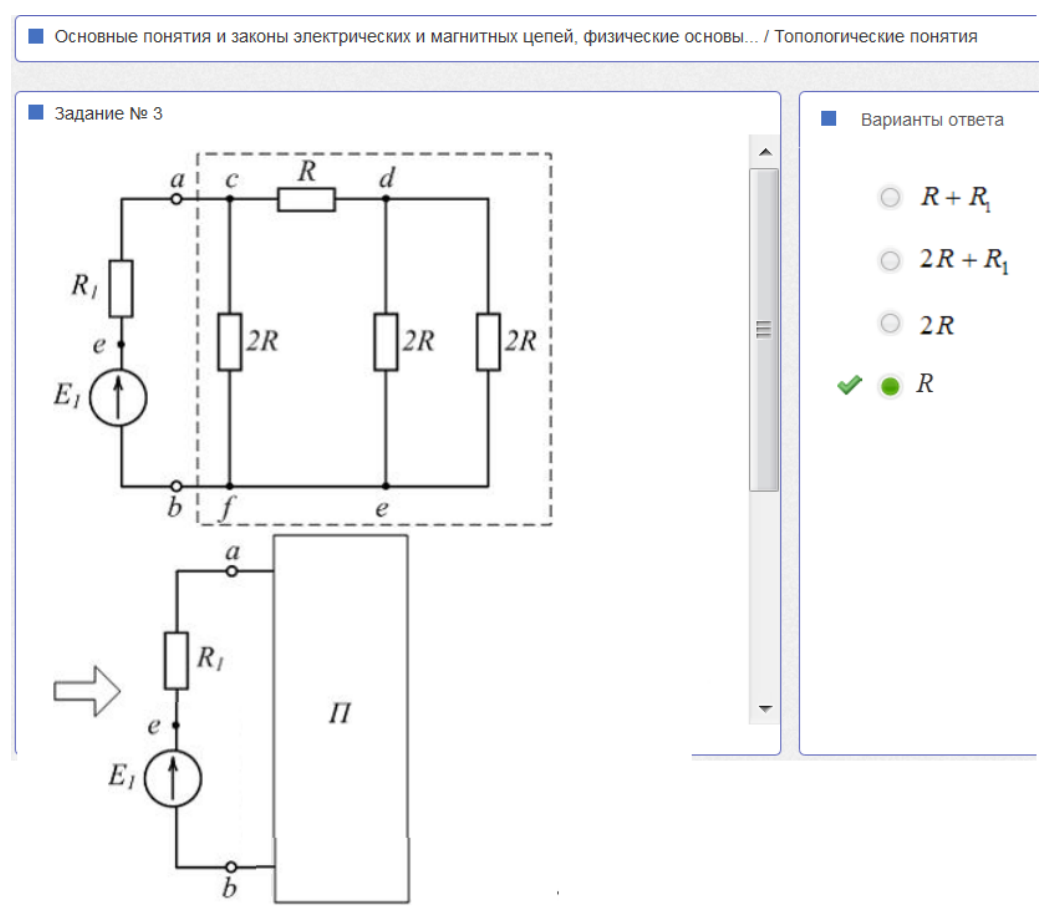

Чему равно входное сопротивление пассивного двухполюсника П?

9 Шиян А.Ф. **Комментарии к некоторым тестовым заданиям по ЭЛЕКТРОТЕХНИКЕ** (дидактические единицы 1 и 2) 14.10.2013

Между узлами *d* и *e* включены две параллельные ветви с сопротивлениями по 2*R* в каждой. Заменим их эквивалентным сопротивлением

$$
R_{\text{3KB 1}} = \frac{2R \times 2R}{2R + 2R} = R
$$

После такого преобразования схема примет вид

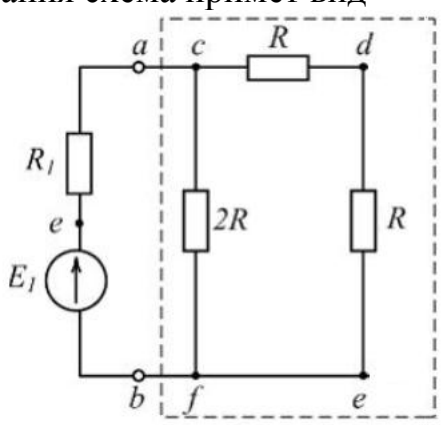

На полученной схеме замещения между узлами *с* и *e* последовательно включены два резистора с сопротивлениями

по *R* каждый. Заменим их эквивалентным сопротивлением

$$
R_{\text{K}} = R + R = 2R
$$

После такого преобразования схема примет вид

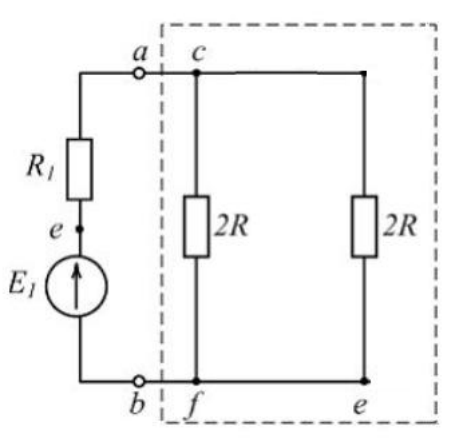

На полученной схеме замещения между узлами *с* и *f* включены две параллельные ветви с сопротивлениями по 2*R* в каждой. Заменим их эквивалентным сопротивлением

$$
R_{\text{5KB 3}} = \frac{2R \times 2R}{2R + 2R} = R
$$

После такого преобразования схема примет вид

**Получили ответ:** эквивалентное сопротивление пассивного двухполюсника равно *R*

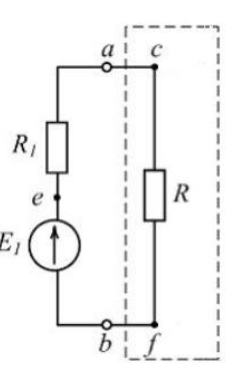

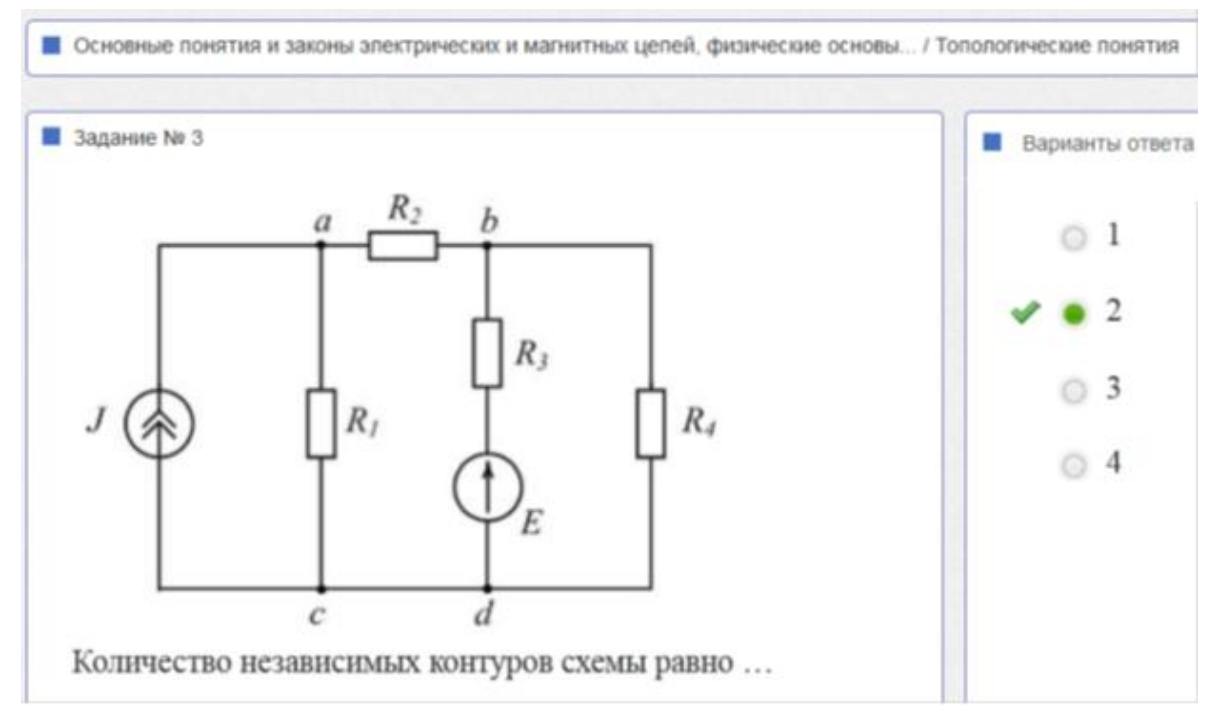

#### *Пояснения к решению*

В схеме 5 ветвей ( $N_B = 5$ ), 3 потенциальных узла ( $N_y = 3$ ) и 1 идеальный источник тока (N<sub>ИТ</sub>). N<sub>K</sub> – число независимых контуров равно

$$
N_{\rm K} = N_{\rm B} - N_{\rm V} + 1 - N_{\rm HT} = 5 - 3 + 1 - 1 = 2
$$

Два независимых контура, например один контур  $a - R_2 - b - R_3 - E - d - c$  $R_1$  и другой контур  $b - R_4 - d - E - R_3$ 

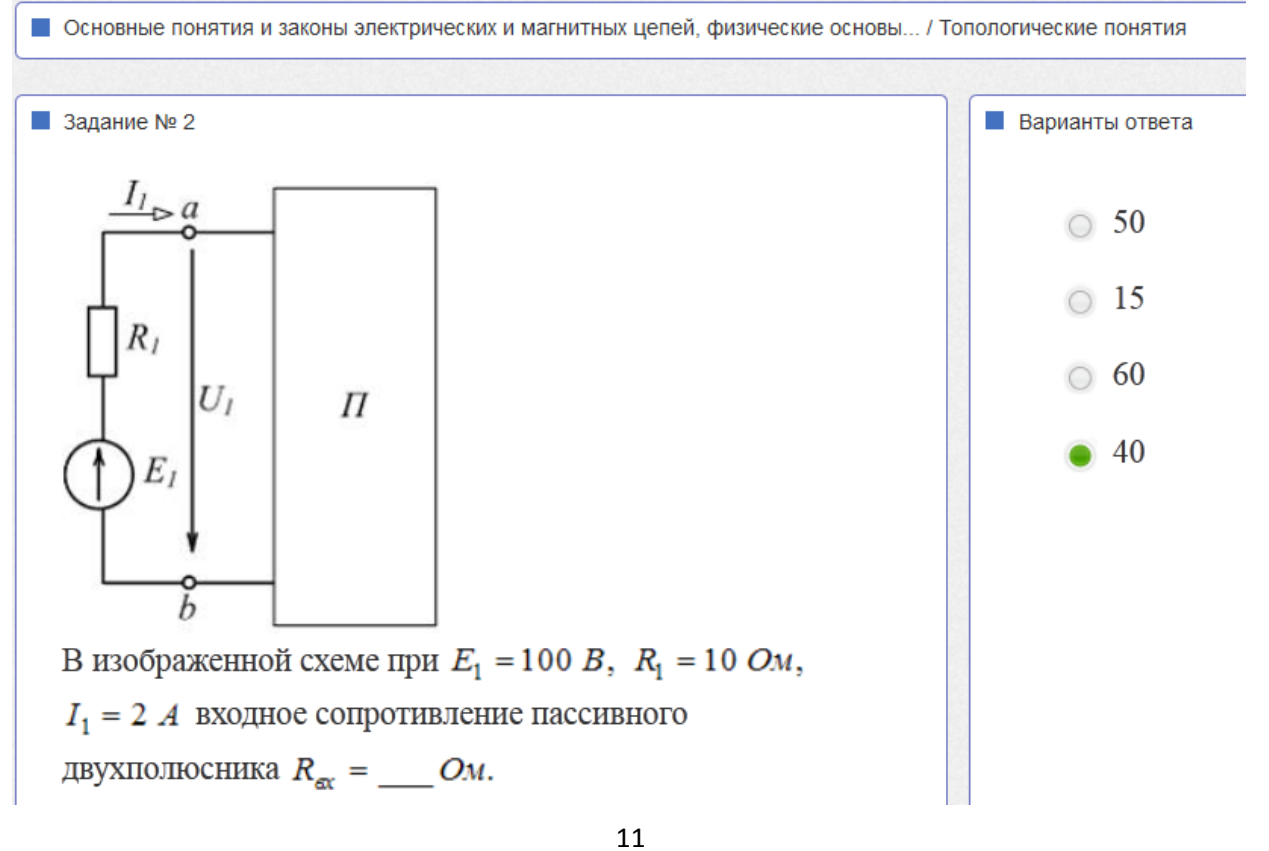

Шиян А.Ф. **Комментарии к некоторым тестовым заданиям по ЭЛЕКТРОТЕХНИКЕ** (дидактические единицы 1 и 2) 14.10.2013

С помощью второго закона Кирхгофа определим напряжение  $U_1$ 

$$
U_1 = E_1 - I_1 R_1 = 100 - 2 \times 10 = 80
$$
 (B)

С помощью закона Ома определим входное сопротивление пассивного двухполюсника

$$
R_{\rm ex} = U_1/I_1 = 80/2 = 40
$$
 (Om)

#### 2. Основные законы электрических цепей

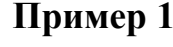

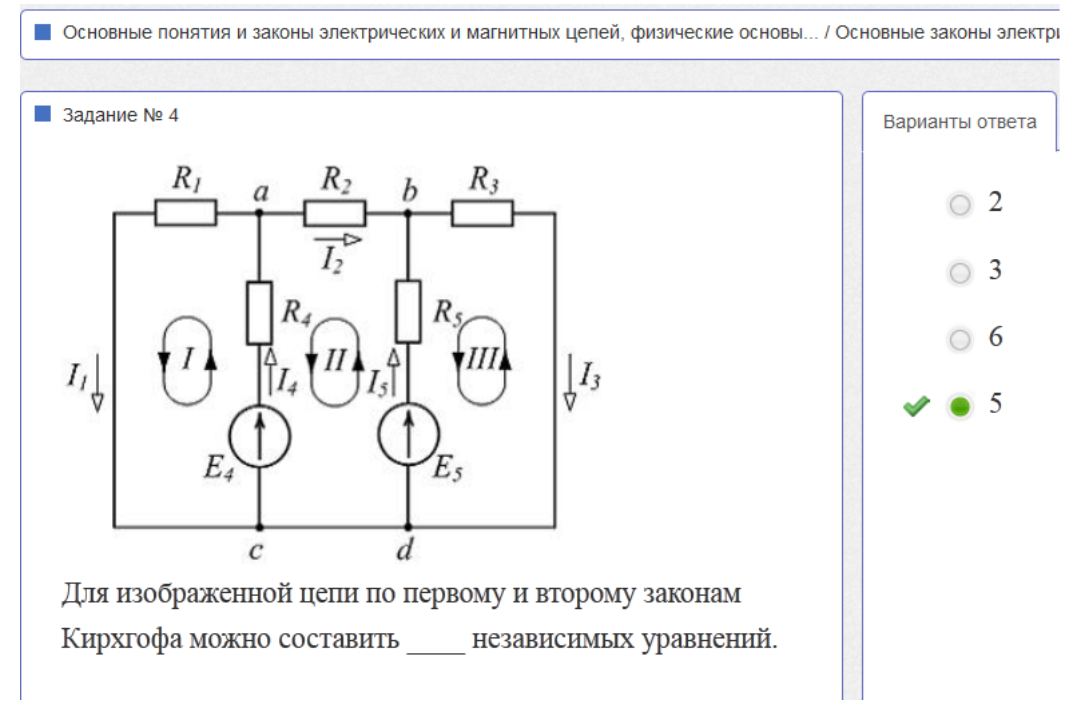

#### Пояснения к решению

Узлы с и  $d$  – узлы равного потенциала, считаем их за один потенциальный узел, следовательно, в исследуемой цепи 3 потенциальных узла. По первому закону Кирхгофа нужно составить уравнения для всех потенциальных узлов, кроме любого одного.  $3 - 1 = 2$ .

По второму Кирхгофа нужно составить 3 уравнения, поскольку необходимо выбрать максимум 3 контура, чтобы задействовать все ветви цепи и при этом каждый из этих контуров будет отличаться от остальных хотя бы олной ветвью.

Ответ: общее число линейно независимых уравнений Кирхгофа равно 5.

 $12$ 

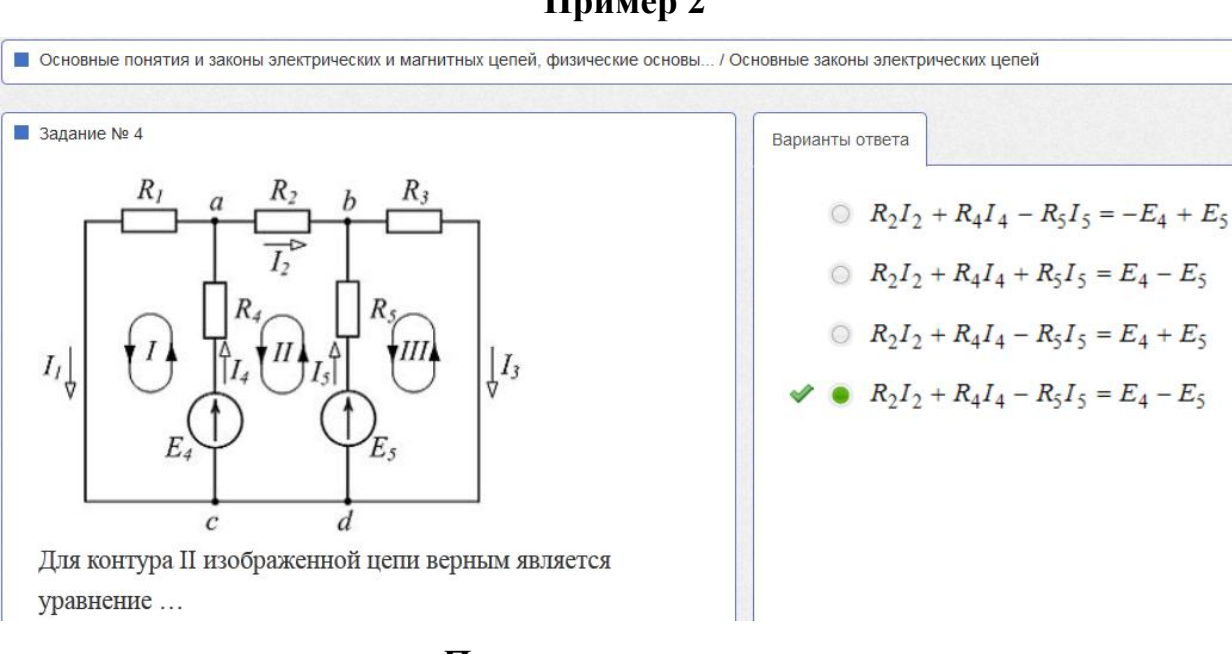

#### *Пояснения к решению*

Математическая модель II контура – второй закон Кирхгофа для этого контура. Обходим контур против часовой стрелки (по направлению, выбранному в качестве направления положительного обхода)

 $-R_2I_2 - R_4I_4 + R_5I_5 = -E_4 + E_5$ 

Среди предложенных вариантов ответов, этот вариант дан в виде

 $R_2I_2 + R_4I_4 - R_5I_5 = E_4 - E_5$ 

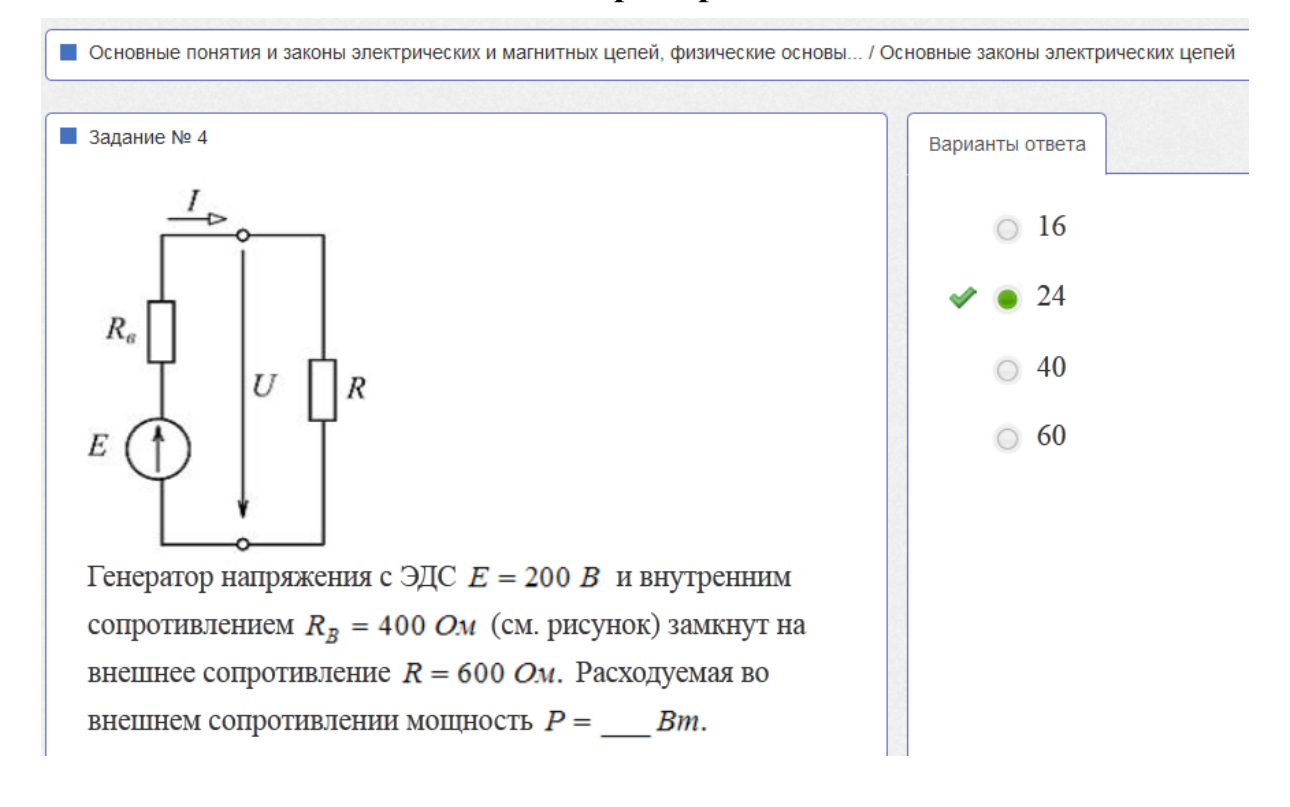

## **Пример 3**

Расходуемая во внешнем сопротивлении мощность

$$
P = RI^2 = R\left(\frac{E}{R + R_B}\right)^2 = 24 \text{ (Br)}
$$
  
Пример 4

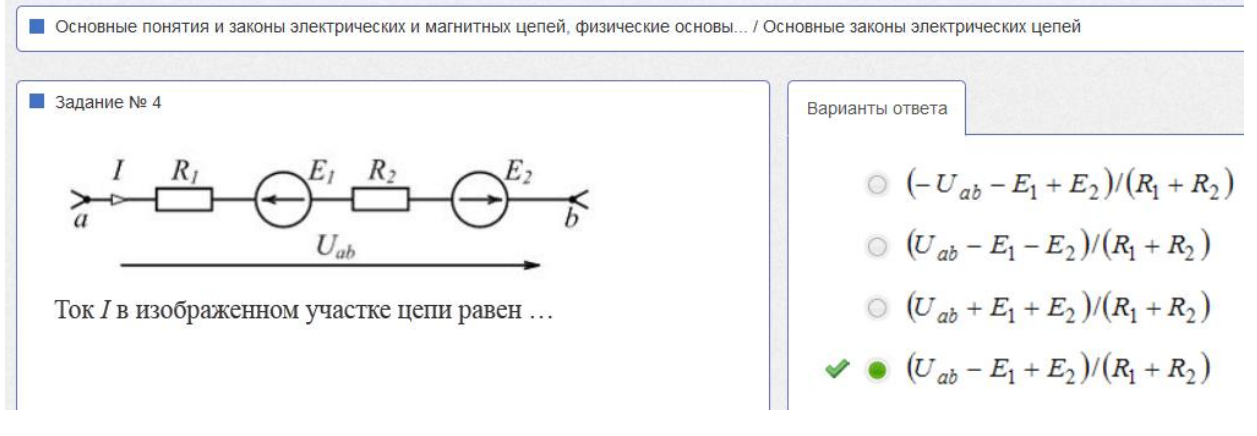

*Пояснения к решению*

Закон Ома для ветви

$$
I = \frac{U_{ab} - E_1 + E_1}{R_1 + R_2}
$$
  
Thuwen 5

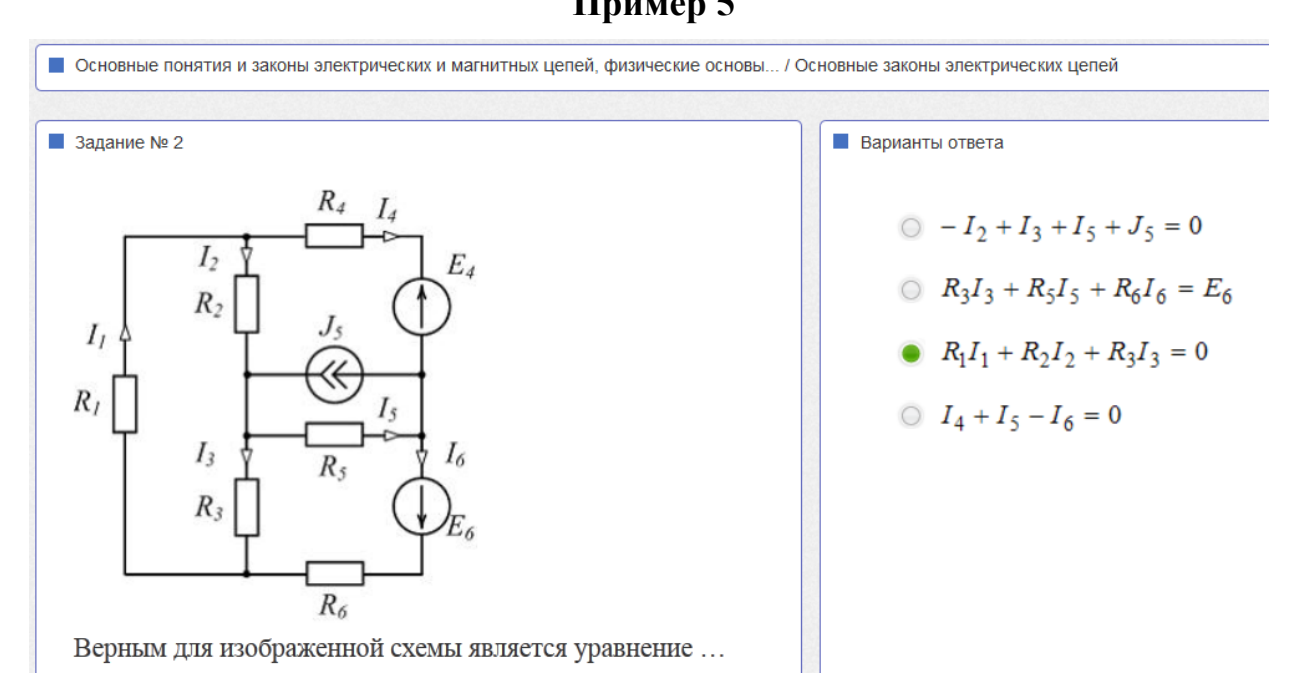

#### *Пояснения к решению*

В третьем варианте ответа приведен второй закон Кирхгофа для контура, составленного из ветвей с первым, вторым и третьим токами.

#### *Дидактическая единица 2***. «Методы анализа электрических и магнитных цепей »**

- **1. Эквивалентные преобразования линейных электрических цепей**
- **2. Метод контурных токов**
- **3. Метод эквивалентного генератора**
- **4. Баланс мощностей**
- **5. Методы анализа нелинейных резистивных цепей постоянного тока**
- **6. Метод анализа магнитных цепей с постоянными магнитными потоками**

### **Примеры тестовых заданий по теме «Методы анализа электрических и магнитных цепей»**

# **1. Эквивалентные преобразования линейных электрических цепей**

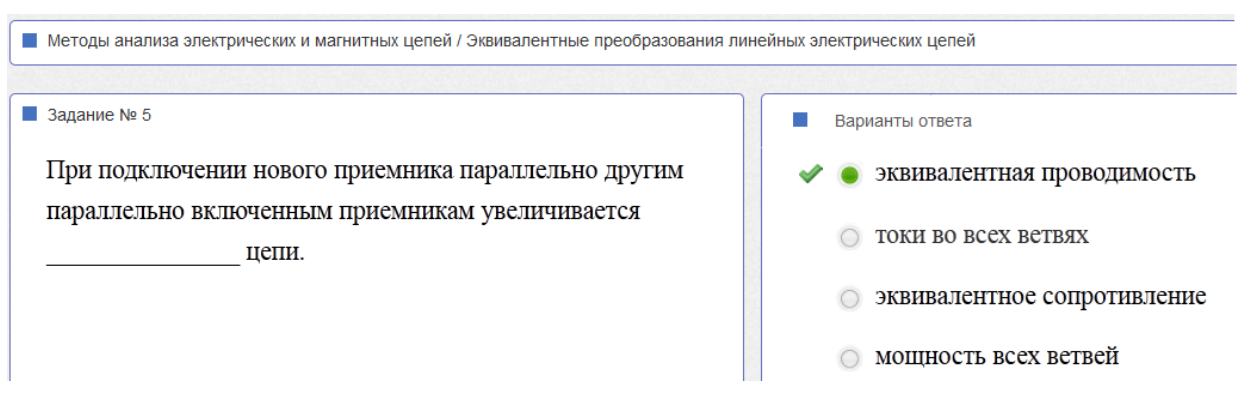

## **Пример 1**

### *Пояснения к решению*

При параллельном подключении дополнительного приемника эквивалентная проводимость увеличивается

$$
G=G_1+G_2+\ldots
$$

- токи во всех ветвях не увеличиваются
- эквивалентное сопротивление цепи не увеличивается, а уменьшается
- мощность, потребляемая остальными приемниками, не увеличивается

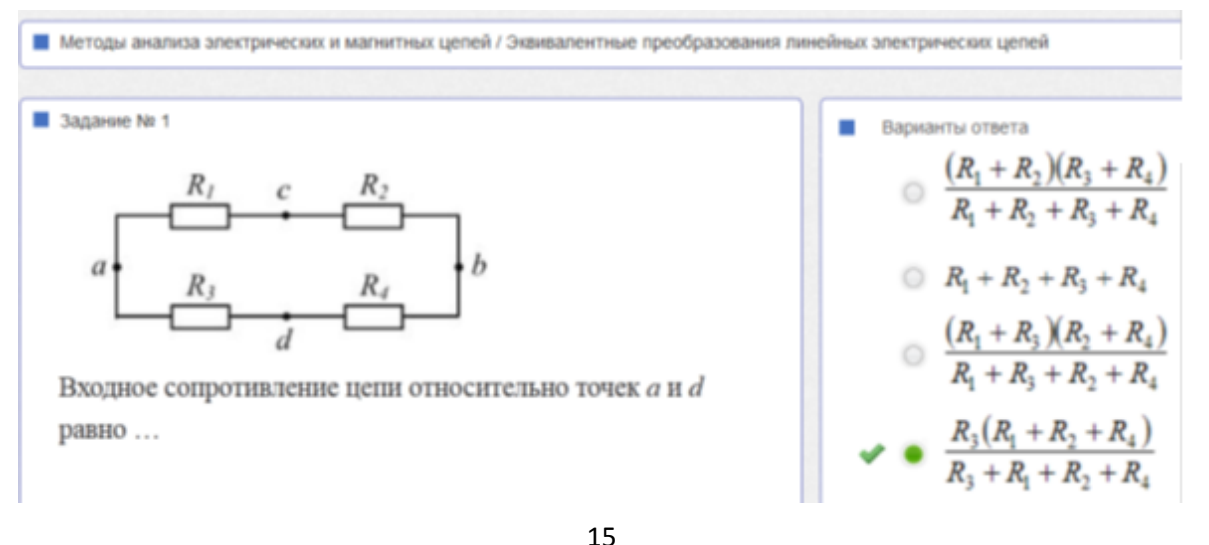

Шиян А.Ф. **Комментарии к некоторым тестовым заданиям по ЭЛЕКТРОТЕХНИКЕ** (дидактические единицы 1 и 2) 14.10.2013

Относительно полюсов а и *d* двухполюсник содержит две параллельные вет-ВИ:

- 1. Ветвь с сопротивлением  $R_3$
- 2. Ветвь  $R_1 c R_2 b R_4$

входное сопротивление этого двухполюсника равно произведению параллельных ветвей  $R_3(R_1 + R_2 + R_4)$ , деленному на сумму сопротивлений этих ветвей  $R_3 + (R_1 + R_2 + R_4)$ 

#### 2. Метод контурных токов

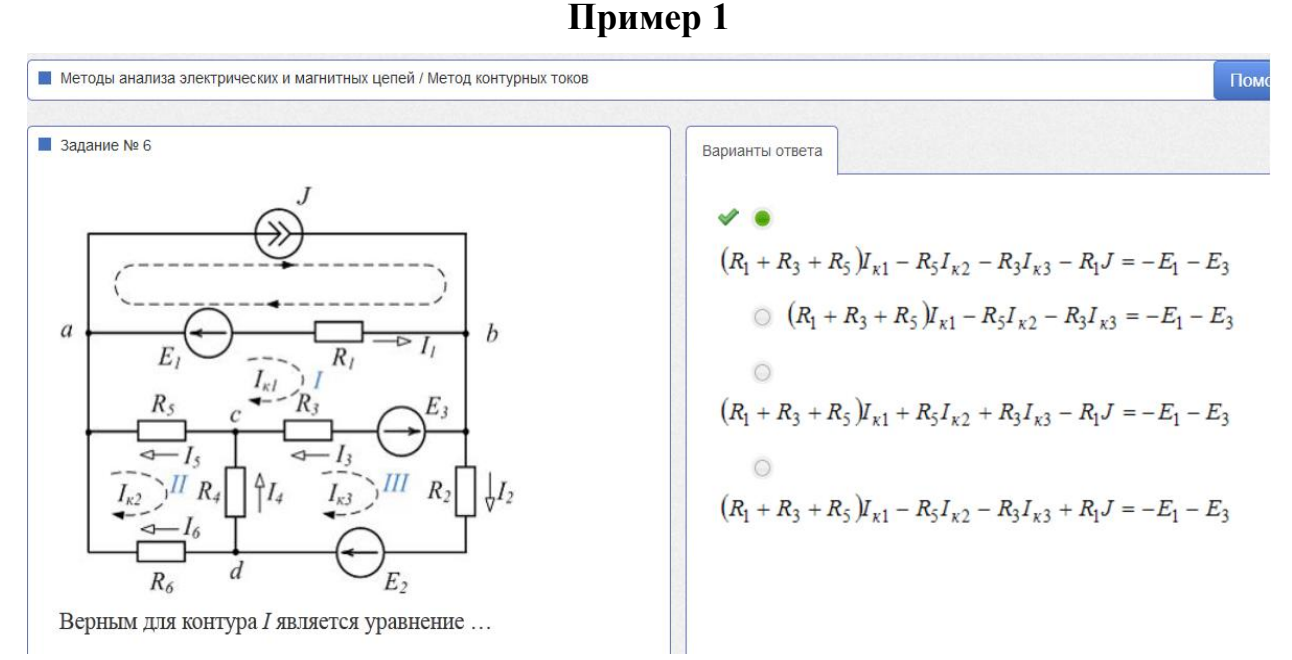

Пояснения к решению

Цепь содержит 4 контура.

Контурное уравнение для первого контура будет иметь вид

$$
R_{11}I_{\kappa1} + R_{12}I_{\kappa2} + R_{13}I_{\kappa3} + R_{14}J = E_{\kappa1}
$$

гле

- $R_{11} = R_1 + R_3 + R_5$ ; контурное сопротивление первого контура
- $R_{12} = -R_5$ ; сопротивление ветви взаимной для 1 и 2 контурных то-**KOB**
- $R_{13} = -R_3$ ; сопротивление ветви взаимной для 1 и 3 контурных токов
- $R_{14} = -R_1$ ; сопротивление ветви взаимной для 1 и 4 контурных токов. 4 контурный ток равен  $J$

• 
$$
E_{\text{K1}} = -E_1 - E_3
$$
; – контурная ЭДС первого контура

Подставим найденные коэффициенты

$$
(R_1 + R_3 + R_5)I_{\kappa 1} - R_5I_{\kappa 2} - R_3I_{\kappa 3} - R_1J = -E_1 - E_3
$$

#### **3. Метод эквивалентного генератора**

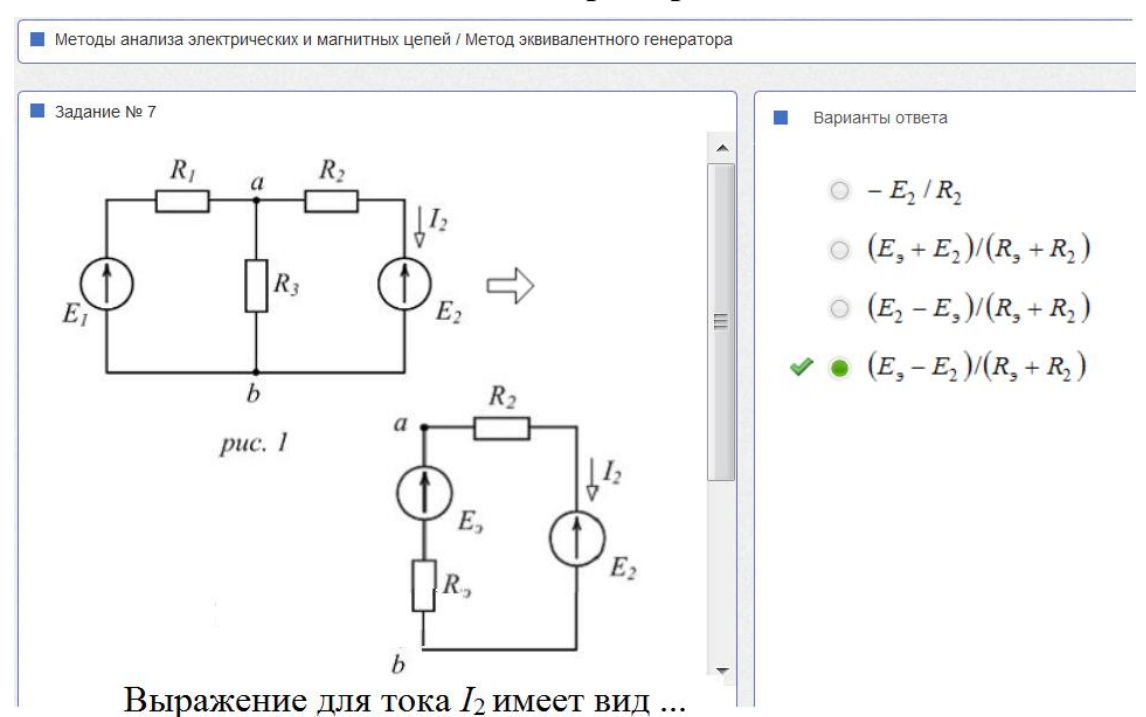

### **Пример 1**

#### *Пояснения к решению*

Если первую и третью ветви заменить эквивалентным генератором, то ток второй ветви определяем по закону Ома для замкнутого контура

$$
I_2 = \frac{E_3 - E_2}{R_3 + R_2}
$$

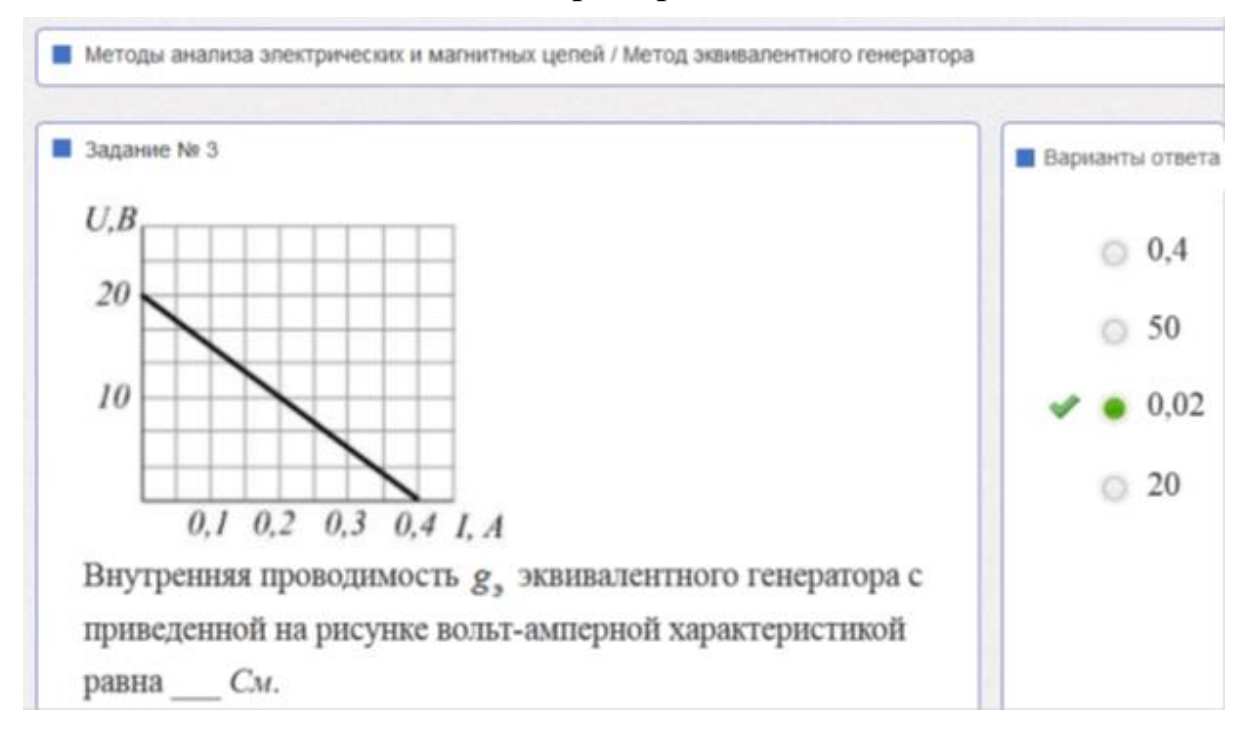

Шиян А.Ф. **Комментарии к некоторым тестовым заданиям по ЭЛЕКТРОТЕХНИКЕ** (дидактические единицы 1 и 2) 14.10.2013

Внутренняя проводимость эквивалентного генератора

$$
g_5 = I_x / U_x = 0.4 / 20 = 0.02
$$
 *CM*.

#### **4. Баланс мощностей**

#### **Пример 1**

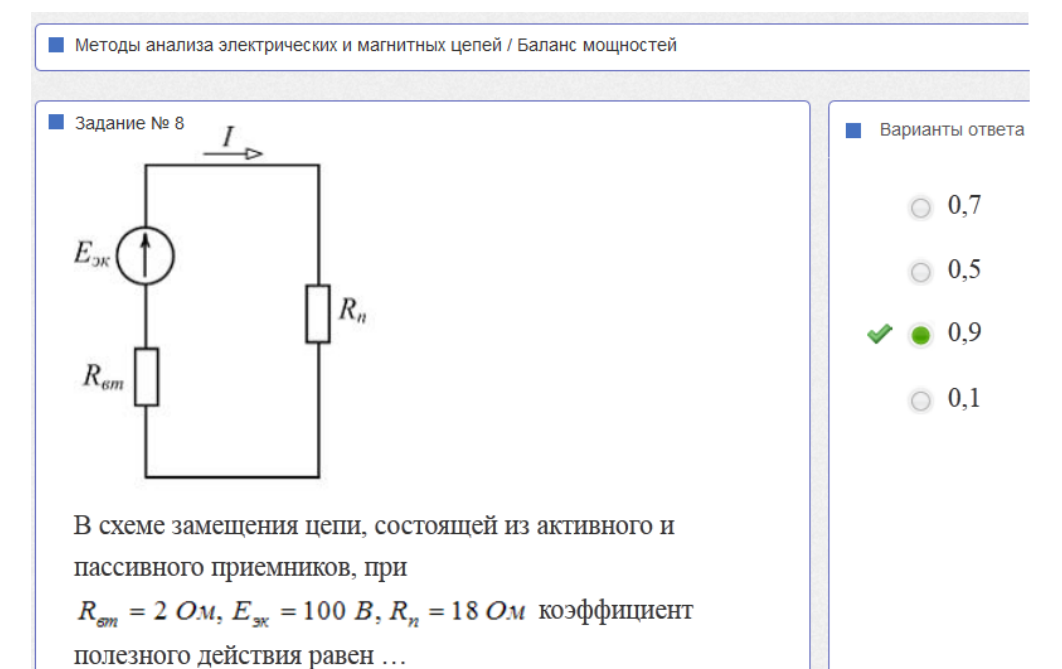

*Пояснения к решению*

$$
\eta = \frac{P_n}{P_3} = \frac{I^2 R_n}{E_3 I} = \frac{I R_n}{E_3} = \left(\frac{E_3}{R_n + R_3}\right) \left(\frac{R_n}{E_3}\right) = \frac{R_n}{R_n + R_3}
$$

$$
\eta = \frac{18}{18 + 2} = 0.9
$$

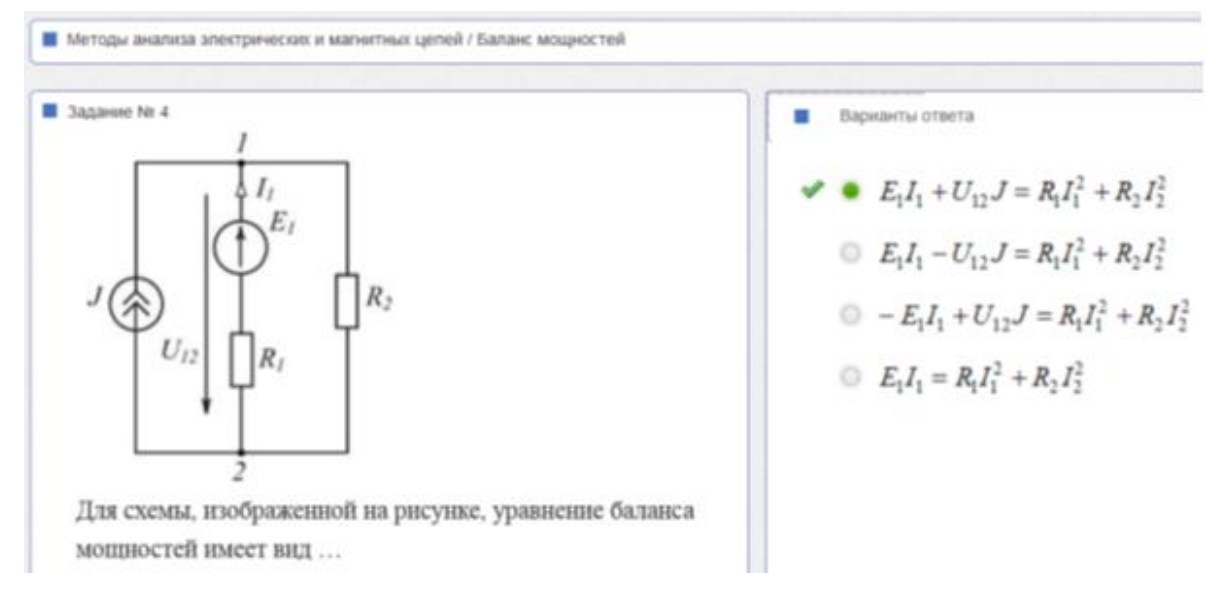

18

Шиян А.Ф. **Комментарии к некоторым тестовым заданиям по ЭЛЕКТРОТЕХНИКЕ** (дидактические единицы 1 и 2) 14.10.2013

Для схемы, изображенной на рисунке, уравнение баланса мощностей имеет вид

$$
E_1I_1 + U_{12}J = R_1I_1^2 + R_2I_2^2.
$$

### **5. Методы анализа нелинейных резистивных цепей постоянного тока**

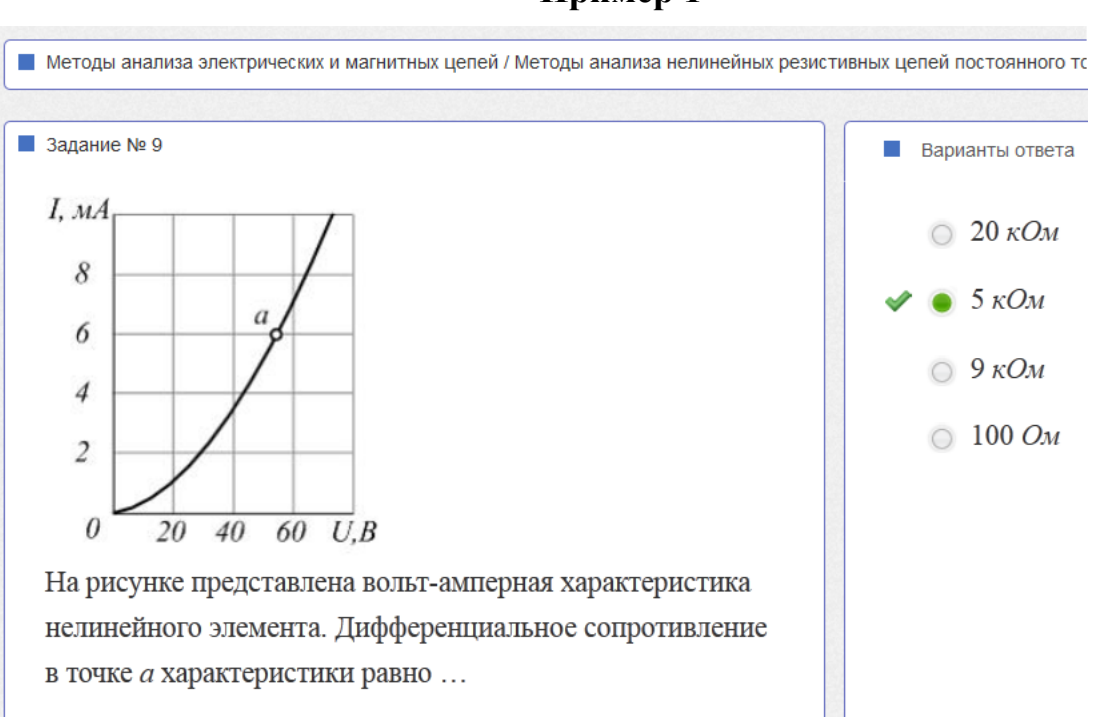

#### *Пояснения к решению*

Дифференциальное сопротивление

$$
R_{\mu\nu\phi} = \frac{dU}{dI}
$$

Для АВХ это отношение характеризует функцию котангенса для угла наклона касательной к графику. Мысленно построим касательную треугольник, для расчета котангенса угла наклона

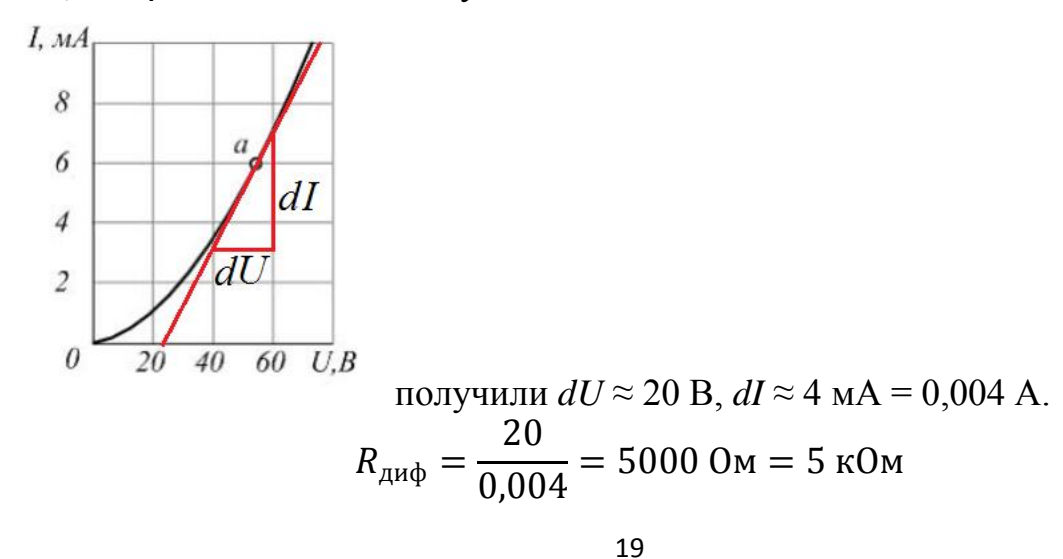

Шиян А.Ф. **Комментарии к некоторым тестовым заданиям по ЭЛЕКТРОТЕХНИКЕ** (дидактические единицы 1 и 2) 14.10.2013

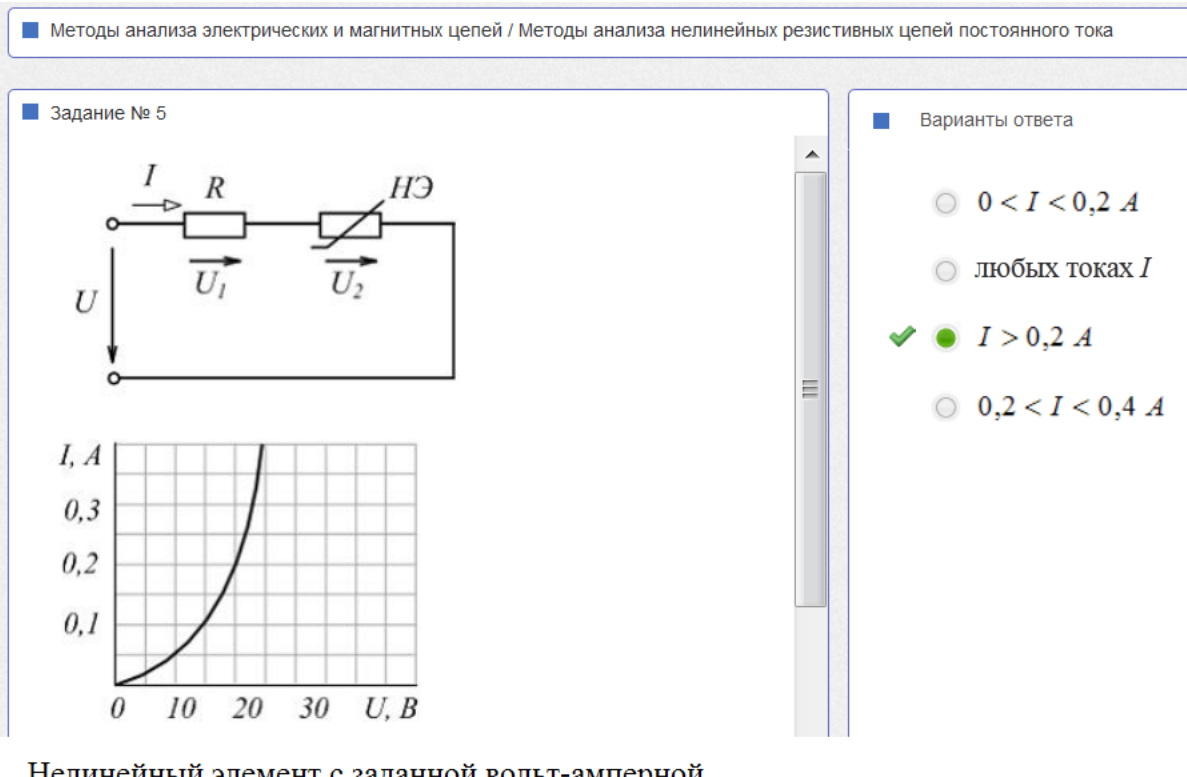

Нелинейный элемент с заданной вольт-амперной характеристикой и линейный элемент с сопротивлением  $R = 100$  Ом соединены последовательно. Напряжение  $U_1$  будет больше  $U_2$  при ...

#### *Пояснения к решению*

ВАХ линейного резистивного элемента – прямая линия, ее уравнение *I* = *U*/*R* (изобразим ее красным цветом). Она пересекается с ВАХ нелинейного элемента при токе  $I = 0.2$  A.

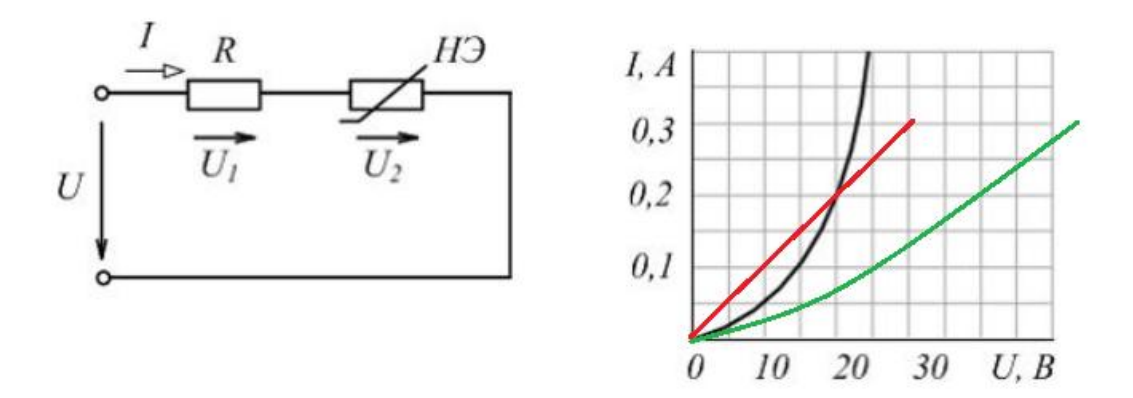

Входное напряжение равно сумме напряжений на участках с линейным и нелинейным сопротивлениями (эту ВАХ изобразим зеленым цветом)

При входном напряжении более 40 В и токе более 0,2 А напряжение на линейном сопротивлении становится больше напряжения на нелинейном

$$
I>0,2\ \mathrm{A}
$$

20 Шиян А.Ф. **Комментарии к некоторым тестовым заданиям по ЭЛЕКТРОТЕХНИКЕ** (дидактические единицы 1 и 2) 14.10.2013

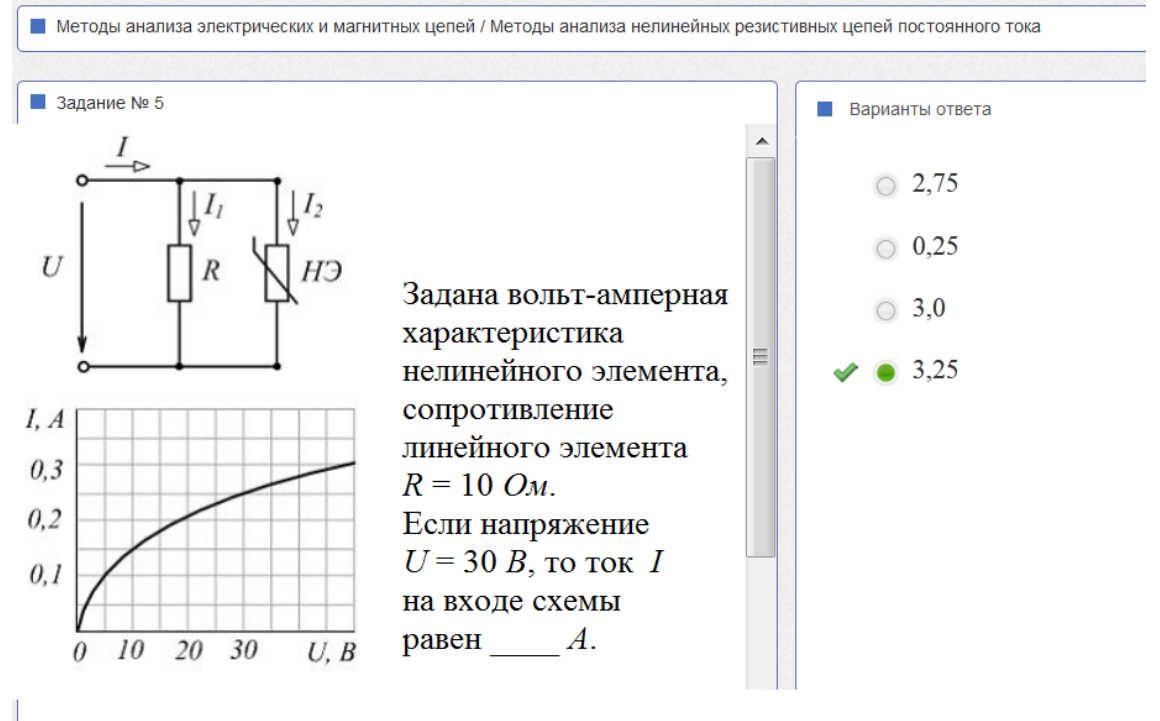

### *Пояснения к решению*

При входном напряжении 30 *B* ток нелинейного элемента  $I_2 = 0.25$  A. Ток линейного элемента определим по закону Ома  $I_1 = U/R = 30/10=3$  A. Входной ток определим по первому закону Кирхгофа

 $I = I_1 + I_2 = 3,25$  A

**6. Метод анализа магнитных цепей с постоянными магнитными потоками**

**Пример 1**

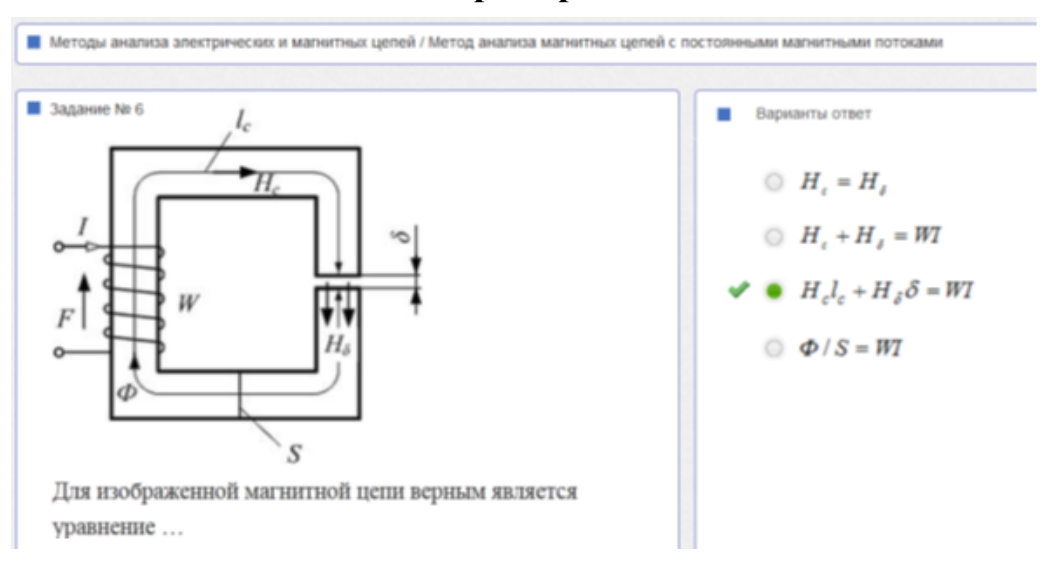

### *Пояснения к решению*

Расчетная схема замещения исследуемой магнитной цепи имеет вид

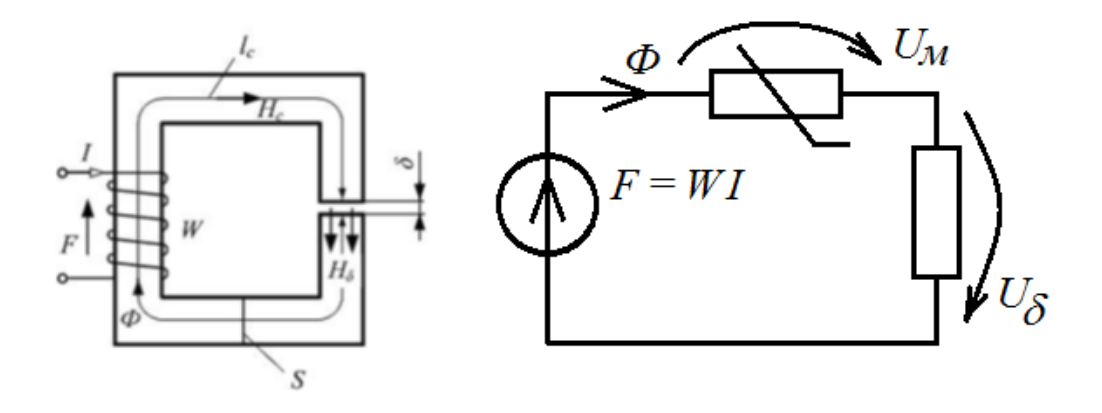

Второй закон Кирхгофа для контура исследуемой магнитной цепи

 $U_{\text{M}} + U_{\delta} = F$ 

где

$$
U_{\mathrm{M}}=H_{c}l_{c};\ U_{\delta}=H_{\delta}l_{\delta};\ F=WI.
$$

Откуда

 $H_c l_c + H_\delta l_\delta = W I$ . **Пример 2**

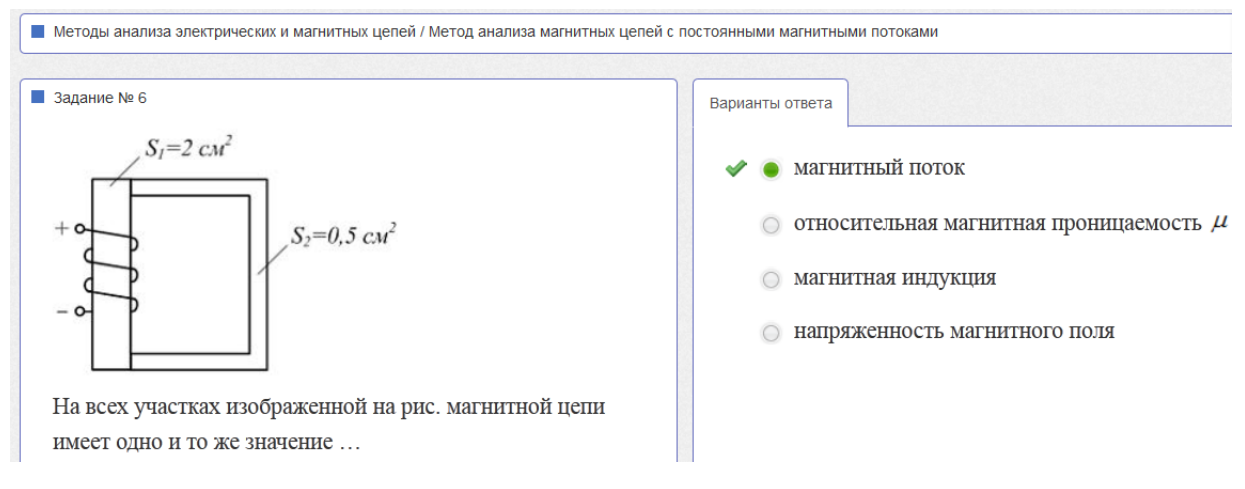

#### *Пояснения к решению*

Для неразветвленной магнитной цепи магнитный поток в любом сечении магнитопровода один и тот же.